**������� Import["https://quest.qtechtheory.org/QuEST.m"] CreateDownloadedQuESTEnv[];**

Create circuits, where **circA |in〉** will be recompiled to **circB(ϕ) |in〉**

$$
Im[3]:= numQb = 4;
$$
\n
$$
m = \frac{1}{\sqrt{2}} \begin{pmatrix} 1 & \text{if } 0 & 0 \\ 0 & 0 & \text{if } 1 \\ 0 & 0 & \text{if } -1 \\ 1 & -\text{if } 0 & 0 \end{pmatrix};
$$
\ncircA = Circuit[\n
$$
Ry_0[.1] Y_1 S_2 T_3 C_0 [Ry_2[.1] ] C_3 [SWAP_{1,2}] \times
$$
\n
$$
Ry_1[.2] Rx_2[.3] Rz_3[.4] Rz_0[.1] C_0 [SWAP_{2,3}] \times
$$
\n
$$
C_3 [Rz_2[.1] ] C_0 [Rz_1[.2] ] R[.1, X_1 Y_2] \times
$$
\n
$$
C_3 [U_{0,2}[m]] C_0 [X_2] H_3];
$$

**DrawCircuit[circA]**

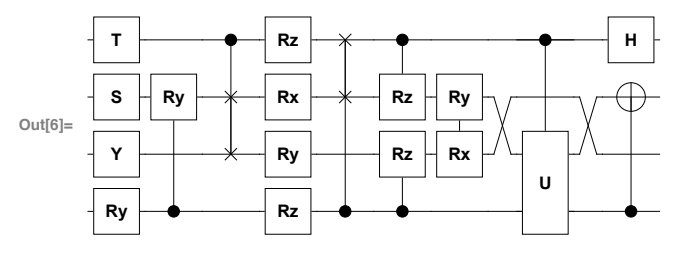

```
in[7]:= num\phi = 18 ;
```
**circB = Circuit[**

 $Ry_{0}[\phi_{1}] Rx_{3}[\phi_{2}] Ry_{1}[\phi_{3}] Ry_{2}[\phi_{4}] C_{1}[X_{0}] C_{3}[X_{2}] \times$  $Rx_{0}[\phi_{5}] Rx_{1}[\phi_{6}] Rx_{2}[\phi_{7}] Rx_{3}[\phi_{8}] SWAP_{1,2} C_{0}[Ry_{1}[\phi_{9}]] C_{3}[Ry_{2}[\phi_{10}]] \times$ **Rx**<sub>0</sub>**[** $\phi_{11}$ ] **Rx**<sub>1</sub>**[** $\phi_{12}$ ] **Rx**<sub>2</sub>**[** $\phi_{13}$ ] **Rx**<sub>3</sub>**[** $\phi_{14}$ ]  $\times$ **Rz0[ϕ15] Rz1[ϕ16] Rz2[ϕ17] Rz3[ϕ18]]; invB = Reverse[circB];**

**DrawCircuit[circB, numQb]**

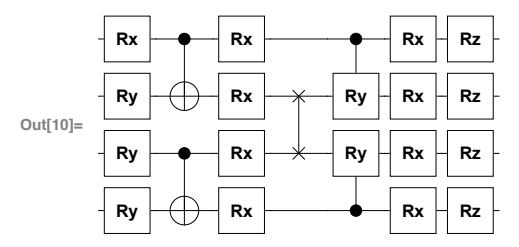

Prepare quantum registers and create fictitious Hamiltonian with ground-state **|in〉 = |+〉**

```
�������� {aψ, bψ, hψ, iψ} = CreateQuregs[numQb, 4];
     dψ = CreateQuregs[numQb, numϕ];
```

```
h<sub>13]:=</sub> h = -1. X_0 - 1. X_1 - 1. X_2 - 1. X_3;
      InitPlusState[iψ];
      gs = CalcExpecPauliSum[iψ, h, hψ]
\text{Out[15]} = -4.Simulate variational recompilation of circA |in〉 into circB(ϕ) |in〉
�������� evolveϕi_, Δt_, steps_ := Module
            ϕvec,ϕrule, matrA,vecC, ϕEvo={},energyEvo={},fidEvo={},
           InitPureStateaψ, iψ;
           ApplyCircuitcircA, aψ;
            ϕvec=ϕi;
            Do
                ϕrule=Table[ϕt→ϕvec〚t〛,{t,numϕ}];
                CalcQuregDerivsinvB,aψ,ϕrule,dψ;
                matrA=Re @ CalcInnerProductsdψ;
                ApplyCircuitinvB /. ϕrule, InitPureStatebψ, aψ;
                ApplyPauliSumbψ,h,hψ;
                vecC=-Re @ CalcInnerProductshψ, dψ;
                ϕvec = ϕvec + Δt LinearSolvematrA,vecC, Method->"Krylov";
                AppendTo[ϕEvo,ϕvec];
                \text{AppendTo}[energyEvo, CalcExpecPauliSum[b\psi,h,h\psi]];
                AppendTofidEvo, CalcFidelitybψ,iψ;
                Null,steps
            ;
            ϕEvo,energyEvo,fidEvo
       \mathbf{I}ln[17] := style = {
            Frame→True,FrameStyle→Black,FrameTicks→Automatic,None,Automatic,None,
            LabelStyle→FontFamily→"CMU Serif",FontSize→12,
            PlotRange→ 0,All,Automatic, ImageSize→Small;
       ... and plot
```

```
�������� {ϕEvo, eEvo, fEvo} = evolve[RandomReal[{-π, π}, numϕ], .05, 100];
     Column[{
        ListLinePlot[eEvo, PlotRange → {0, gs}, FrameLabel → "Energy", style],
        ListLinePlot[fEvo, PlotRange → {0, 1}, FrameLabel → "Fidelity", style],
        ListLinePlot[Transpose[ϕEvo], FrameLabel → "Parameters", style]
      }]
         0
         -1
     Energy
        -2-3
         -4 0 20 40 60 80 100
        1.0
        0.8
      Fidelity
        0.6
Out[19]=
        0.4
        0.2
        0.0
           0 20 40 60 80 100
         4
     Parameters
      Parameters
         2
         0
        -2
         -40 20 40 60 80 100
      These discovered parameters produce B(ϕ)|0〉 ≈ A|0〉
�������� InitPureState[aψ, iψ];
     ApplyCircuit[circA, aψ];
     InitPureState[bψ, iψ];
```

```
\text{Table}[\phi_t \rightarrow -\phi \text{Evo}[-1, t], \{t, \text{num}\phi\}]ApplyCircuit[circB /. %, bψ];
```
**CalcFidelity[aψ, bψ]**

```
out[23]= {φ_1 → 2.21505, φ_2 → -0.0145617, φ_3 → -0.327275, φ_4 → -2.47312,
           \phi_5 \to 1.89714, \phi_6 \to 0.364757, \phi_7 \to 2.84149, \phi_8 \to -3.09891, \phi_9 \to -0.463796,
           \phi_{10} \rightarrow 2.27968, \ \phi_{11} \rightarrow 3.98071, \ \phi_{12} \rightarrow -4.19475, \ \phi_{13} \rightarrow 3.70348, \ \phi_{14} \rightarrow 4.17053,\phi_{15} \rightarrow 1.79892, \ \phi_{16} \rightarrow -0.336933, \ \phi_{17} \rightarrow -1.68437, \ \phi_{18} \rightarrow -1.96589
```
Out[25]= 0.887947